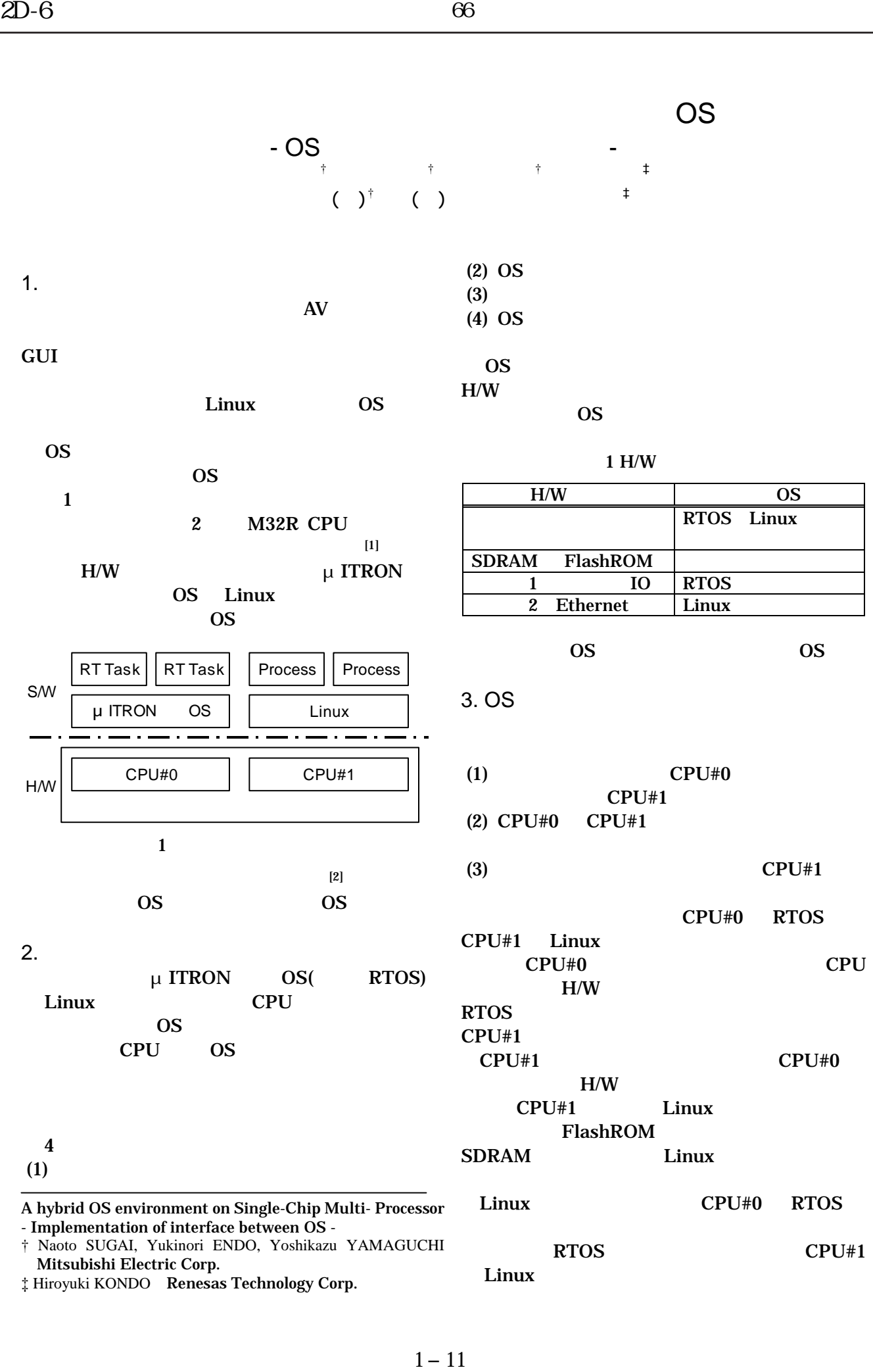

‡ Hiroyuki KONDO Renesas Technology Corp.

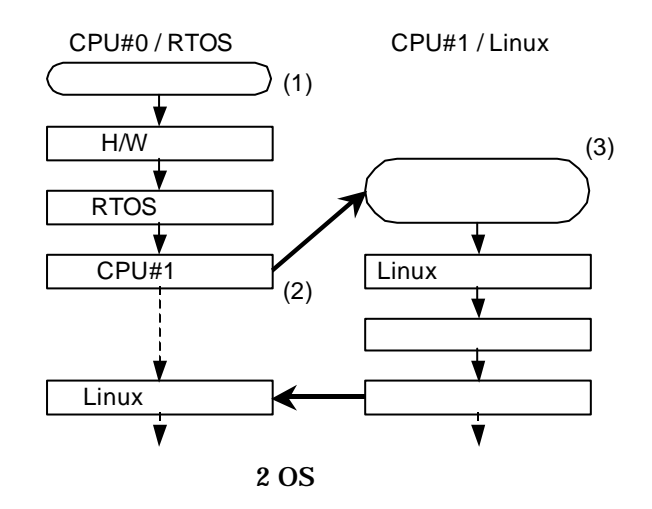

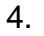

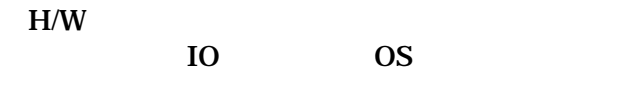

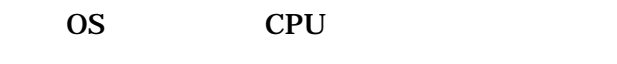

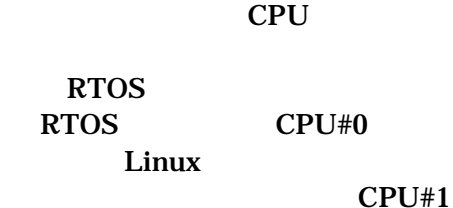

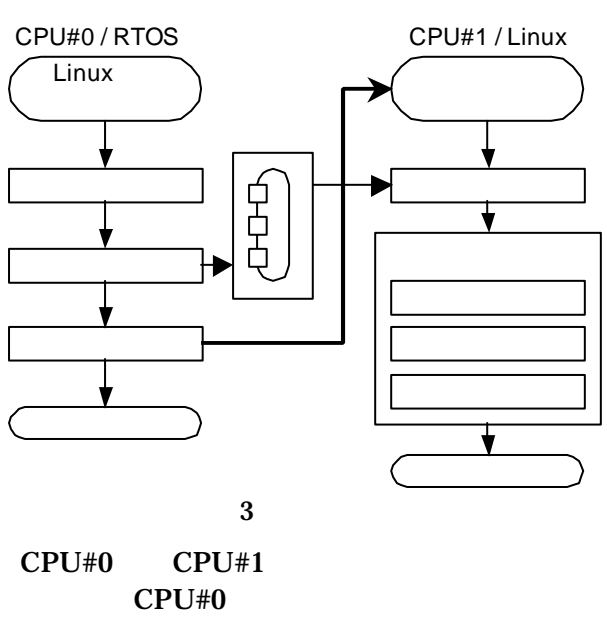

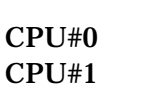

**CPU** 

CPU#1 CPU#0

 $CPU#1$ 

CPU#0

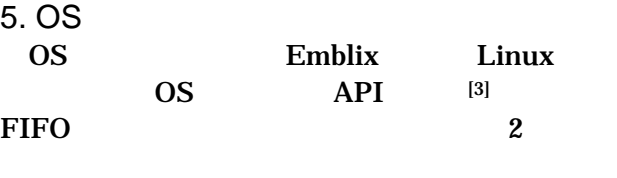

Emblix 1 CPU

RTOS Linux 1CPU

SDRAM

OS **OS** the contract  $\overline{C}$ 

6.

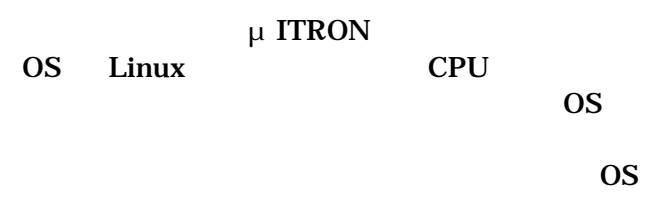

[1] Satoshi Kaneko, et al.: "A 600MHz Single-Chip Multiprocessor with 4.8GB/s Internal Shared Pipelined Bus and 512kB Internal Memory", Proceedings of 2003 Intern. Solid-State Circuits Conf., 14.5

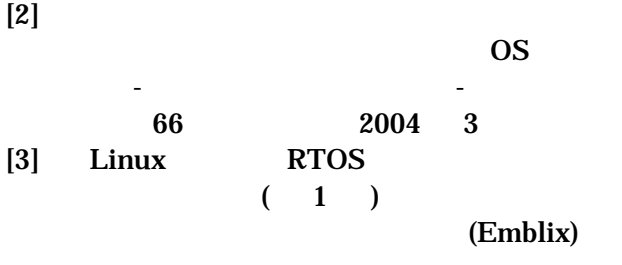

プ活動報告書、2002 8